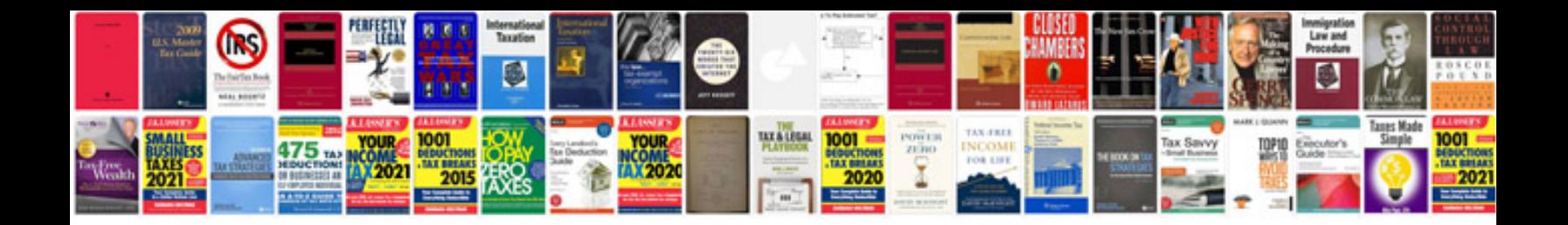

**2007 r6 service manual**

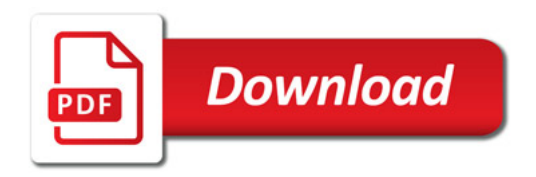

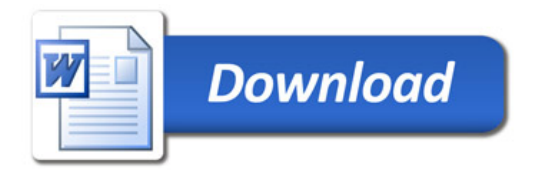